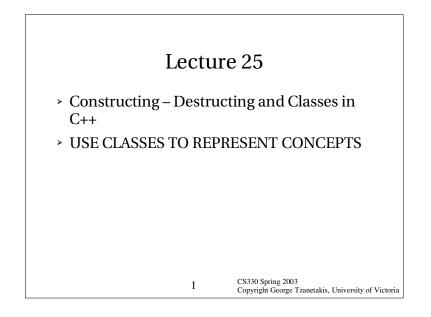

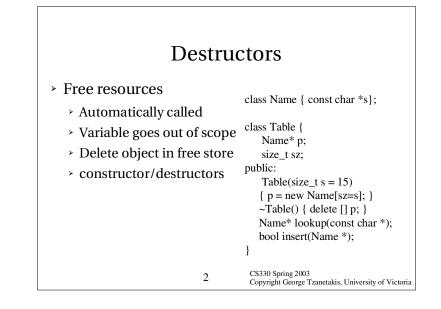

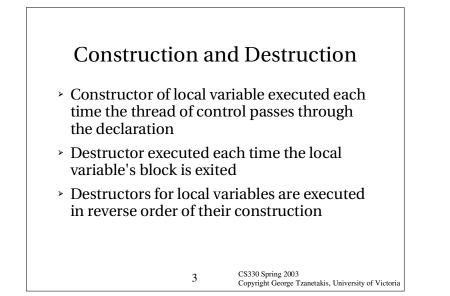

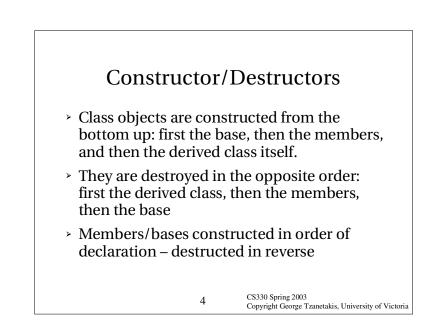

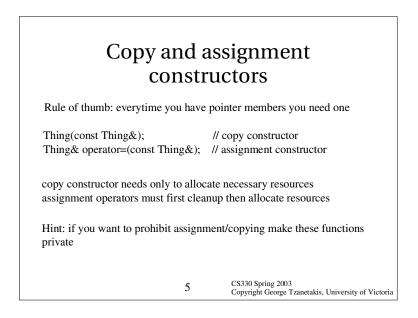

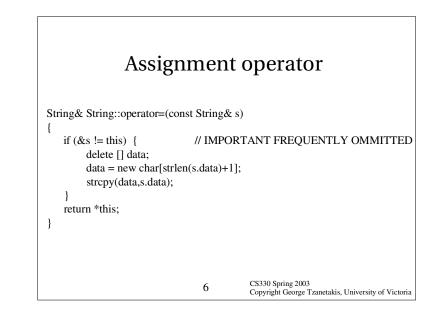

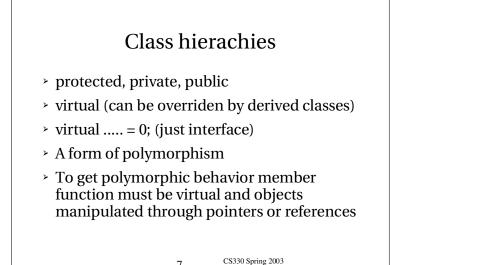

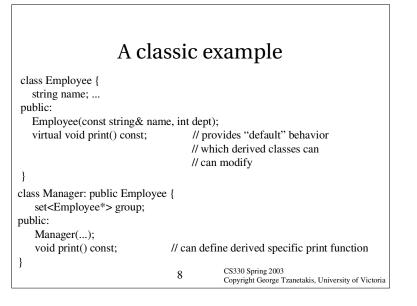

7

Copyright George Tzanetakis, University of Victoria

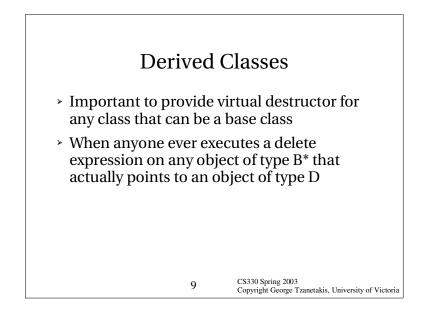

| Surrogate classes                                                                                                    |          |                                                                          |
|----------------------------------------------------------------------------------------------------|----------|--------------------------------------------------------------------------|
| <pre>class Vehicle {     public:         virtual double weight() con         virtual void start() = 0; };</pre>                                                                                  | nst = 0; |                                                                          |
| class RoadVehicle: public Vehicle {}<br>class Automobile : public RoadVehicle<br>We want to have a container of Vehicles of different kinds :<br>Vehicle parking_lot[1000]; // this doesn't work |          |                                                                          |
| 1                                                                                                    | 0        | CS330 Spring 2003<br>Copyright George Tzanetakis, University of Victoria |

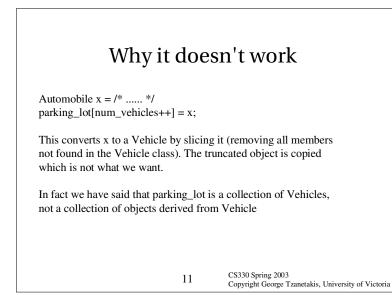

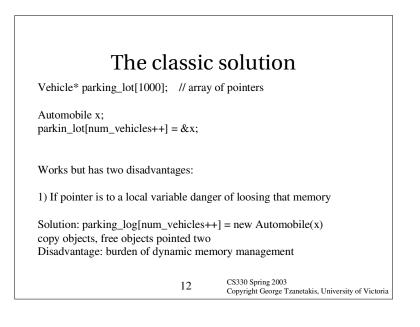

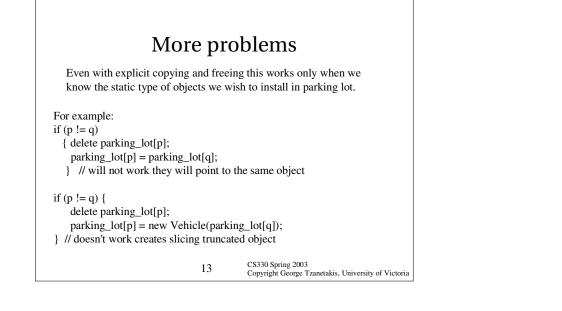

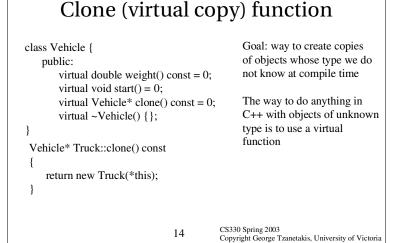

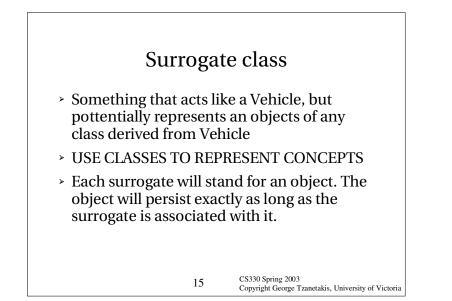

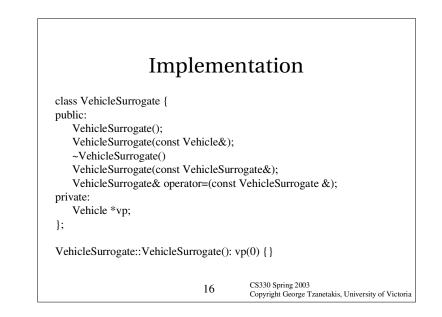

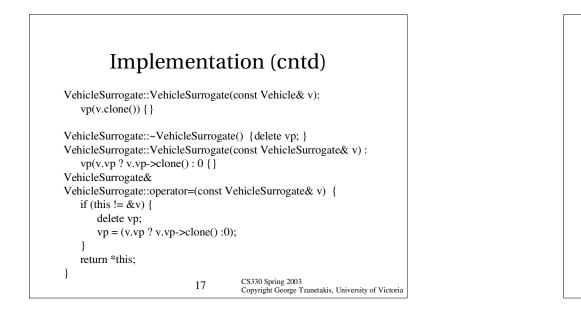

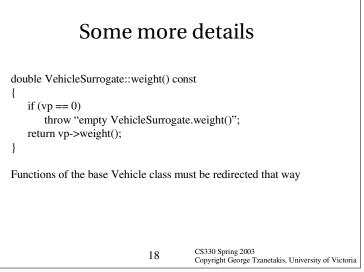

## What have we achieved ?

VehicleSurrogate parking\_lot[1000]; Automobile x; parking\_lot[num\_vehicles++] = x;

same thing as: parking\_lot[num\_vehicles++] = VehicleSurrogate(x);

When parking lot deleted all copies are deleted.

Some problems: copies can be costly for large objects (use counts are a possible solution)

19

CS330 Spring 2003

Copyright George Tzanetakis, University of Victoria